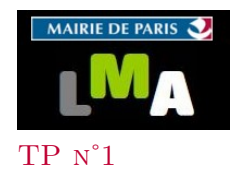

## TP n˚1 *Matrice de Leontief*

# **Introduction**

Soit un pays fictif sans échanges extérieurs, dont l'économie très simplifiée se décompose en deux branches seulement : l'agriculture et l'industrie.

**L'agriculture :**la production est de 500 000  $\in$  répartie en *consommations intermédiaires* :

∗ 200 000e consommés par l'industrie (industrie agro-alimentaire,.....)

∗ 50 000e consommés par l'agriculture elle-même (engrais verts,....)

et le reste en *demande finale*, soit  $250\,000 \in$ , disponible pour satisfaire les besoins de la population. L'industrie : la production est de  $2\,500\,000 \in$  répartie en *consommations intermédiaires* :

∗ 150 000e consommés par l'agriculture (engrais chimiques, énergie, machines,.....)

∗ 550 000e consommés par l'industrie elle-même (énergie, machines,....)

et le reste en *demande finale*, soit 1 800 000  $\epsilon$ , disponible pour satisfaire les besoins de la population.

**1.** Donner le vecteur colonne *P* des productions totales.

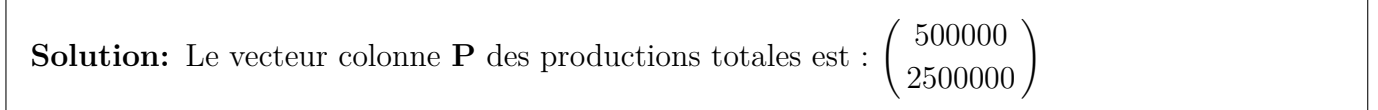

**2.** Donner le vecteur colonne *D<sup>F</sup>* des demandes finales.

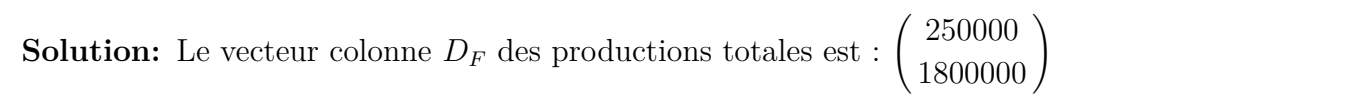

**3.** Compléter le tableau d'échanges inter-branches : le nombre inscrit à l'intersection de la ligne *i* et de la colonne *j* est la partie de la production de la branche *i*, consommée par la branche *j*.

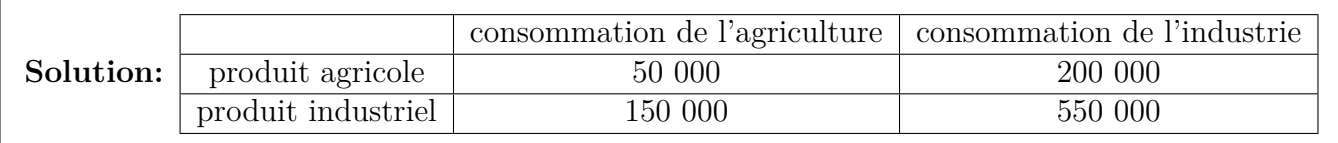

**4.** La matrice des coefficients techniques est définie de la manière suivante :

 $c_{ij}$  =  $\frac{\text{consumation} \text{~intermediaire} \text{~de} \text{~product} \text{~i~par} \text{~la} \text{~branche} \text{~j}}{\text{production} \text{~de} \text{~la} \text{~branche} \text{~j}}$ production de la branche *j*

La matrice des coefficients techniques est donc de la forme :

$$
C = \begin{pmatrix} \cdots & \frac{200000}{2500000} \\ \cdots & \cdots \end{pmatrix}
$$

où 200 000  $\epsilon$  est la consommation en produit agricole par l'industrie et où 2 500 000  $\epsilon$  est la production de l'industrie.

Compléter la matrice C et en donner une forme simplifiée.

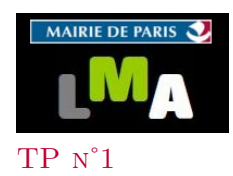

## TP n˚1 *Matrice de Leontief*

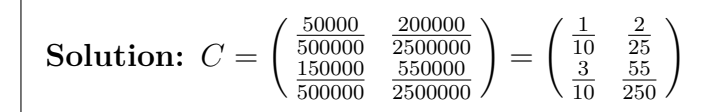

**5.** Calculer le produit  $C \times P$ . Que retrouve t-on?

**Solution:** 
$$
C \times P = \begin{pmatrix} \frac{1}{10} & \frac{2}{25} \\ \frac{3}{10} & \frac{55}{250} \end{pmatrix} \times \begin{pmatrix} 500000 \\ 2500000 \end{pmatrix}
$$
  
\n $C \times P = \begin{pmatrix} 50000 + 200000 \\ 150000 + 550000 \end{pmatrix} = \begin{pmatrix} 250000 \\ 700000 \end{pmatrix}$   
\nOn retrouve  $C \times P = \begin{pmatrix} \text{consumations intermédiaires de l'agriculture} \\ \text{consumations intermédiaires de l'industrie} \end{pmatrix}$   
\nAppelons  $C_I$  ce vecteur colonne des consommations intermédiaires par secteur.

#### **6.** En admettant que :

"production totale=consommations intermédiaires +demandes finales"

justifier l'égalité suivante :  $(I_2 - C) \times P = D_F$ . On appelle **matrice de Leontief** la matrice  $L=I_2-C$ .

**Solution:** En admettant que "production totale=consommations intermédiaires +demandes finales", on a :  $P = C_I + D_F$ . C'est à dire :  $P - C_I = D_F$ . Ors nous venons de voir dans la question précédente que :  $C \times P = D_F$ . On a donc :  $P - C \times P = D_F \Longleftrightarrow (I_2 - C) \times P = D_F$ 

# **Modèle input-output de Leontief**

On donne dans la feuille Excel, la représentation de l'économie américaine en 1947, condensée en 4 secteurs (85 secteurs à l'origine). Cette économie est présentée sous forme d'un tableau d'échanges (*input-output table*) avec les consommations intermédiaires par secteur.

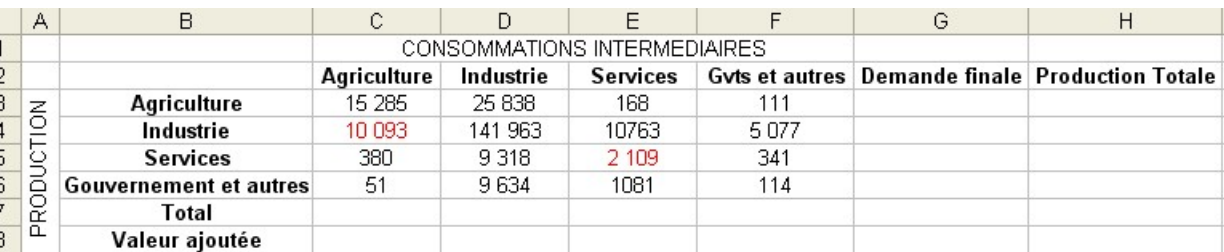

Les données fournies sont exprimées en millions de dollars de 1947. (*Source :U.S.Bureau of Economic Analysis)*

### **Partie 1 :Exploitation du tableau**

**1.** Donner la signification des éléments repérés en rouge dans le tableau.

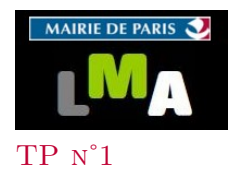

**Solution:** Le secteur *Agriculture* a consommé pour 10 093 millions de dollars en produits du secteur *Industrie*.

Le secteur *Services* a consommé pour 2 109 millions de dollars de ses propres produits.

**2.** Quelle formule faut-il taper en **C7** pour obtenir par recopie automatique les valeurs de la plage **C7** à **F7** ?

**Solution:** La formule qu'il faut taper en **C7** est =SOMME(C3 :C6).

**3.** Compléter sur le fichier Excel les cellules **C7** à **F7**. Donner la signification des valeurs trouvées sur cette plage.

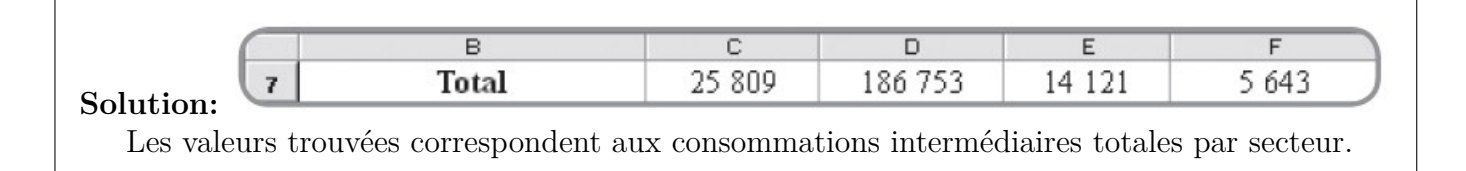

**4.** On donne ci-dessous la production totale de 1947 par secteur d'activité en millions de dollars.

**Agriculture** :46 712 **Industrie** :360 998 **Services** :31 967 **Gouvernement et autres** :26 015

**a.** Compléter la plage de cellules **H3** à **H6** et calculer le contenu de la cellule **H7**. Quelle est la signification de cette dernière valeur ?

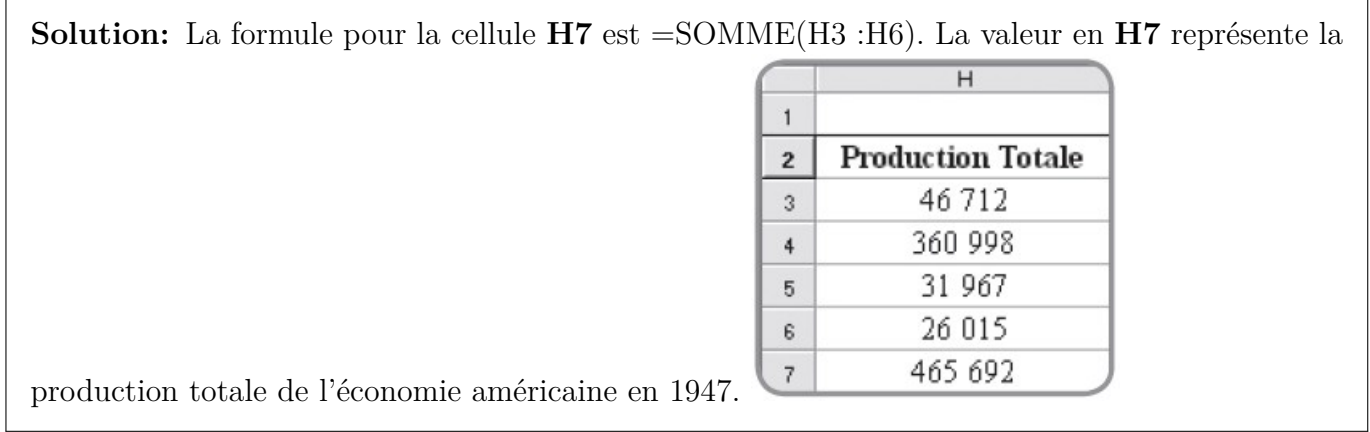

**b.** La **valeur ajoutée** par secteur est la production de ce secteur disponible pour la demande finale, *i.e* la production totale du secteur correspondant diminuée des consommations intermédiaires du secteur.

Compléter la plage de cellules **C8** à **F8** à l'aide de formules adaptées.

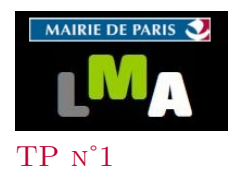

**Solution:** Les formules adaptées sont :  $-$  en  $C8 := H3-C7$  $-$  en  $D8 := H4-D7$  $-$  en E8 := H5-E7 en  $F8 := H6-F7$  $\overline{B}$  $\overline{\mathbb{C}}$  $\overline{D}$  $E$ F Valeur ajoutée 20 903 174 245 17846 20 372

**5. a.**Compléter la colonne "**Demande finale**" à l'aide d'une formule recopiée.

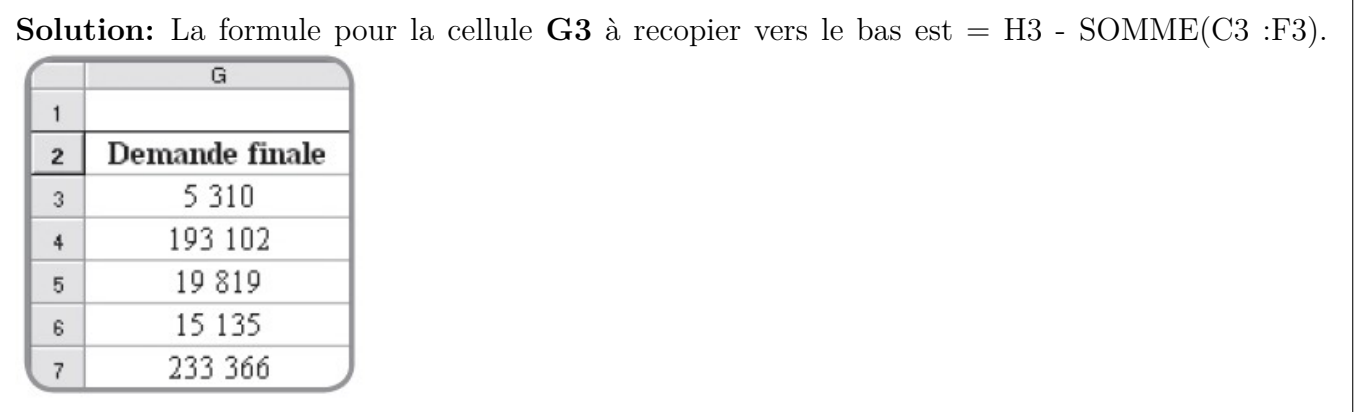

**b.** Quelle formule faut-il taper en **C10** pour obtenir le premier terme de la matrice des coefficients techniques C associée à la répartition sectorielle proposée ?

**Solution:** La formule pour la cellule **C10** est C3/H\$3

On met \$ pour bloquer la cellule **H3** lorsque l'on va procéder à une recopie automatique pour obtenir la première colonne de la matrice **C** des coefficients techniques dans la question suivante.

**c.** Compléter la plage **C10** à **F13** pour obtenir la matrice **C** ci-dessous.

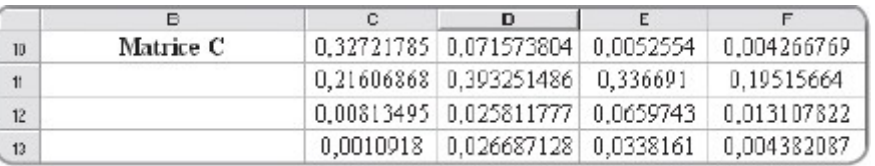

**Solution:** Pour obtenir la matrice des coefficients techniques, Il va nous falloir procéder de même que précédemment pour les autres secteurs Industrie, Services et Gvts et autres . Les formules adaptées sont :

 $-$  en C10 := C3/H\$3

 $-$  en D10 := D3/H\$4

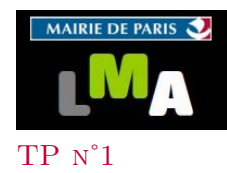

 $-$  en E10 := E3/H\$5

– en F10 := F3/H\$6

On obtient ainsi par recopie automatique colonne par colonne la matrice **C** des coefficients technique.

**d.** En utilisant cette matrice **C** et la matrice-colonne de production **P**, retrouver par un calcul matriciel sur tableur la matrice-colonne des demandes finales  $D<sub>F</sub>$  de production.

**Solution:** Nous avons vu dans l'Introduction.6. que :  $(I_2 - C) \times P = D_F$ . Cette fois ci, nous sommes dans un modèle plus proche de la réalité et l'économie se décompose en 4 branches : Agriculture, Industrie, Services, Gouvernement et autres.

Nous allons donc utiliser la formule de l'Introduction. 6. mais cette fois si avec nos nouvelles matrices *P* et  $C$  :  $(I_4 - C) \times P = D_F$ .

La matrice  $I_4 - C$  est :

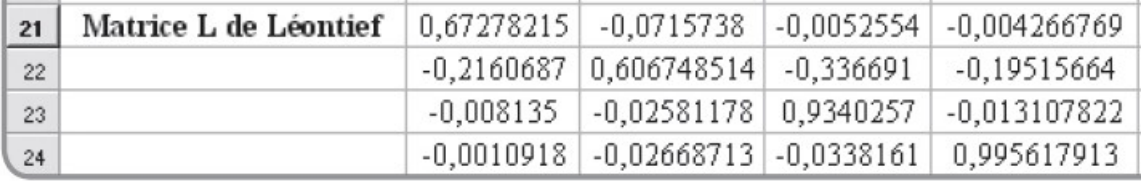

Dans le 4, on nous a donné le vecteur colonne *P* de production, il nous faut à présent faire le calcul sur Tableur *L* × *P* afin d'obtenir le vecteur colonne des demandes finales. Ce calcul s'effectue avec la formule =PRODUITMAT(C21 :F24 ;G21 :G24). On sélectionne d'abord la plage de cellules **H21** à **H24**, ensuite on rentre la formule ci-dessus puis on tape :

## | Ctrl | + | Mai | + | Entrée |

On obtient :

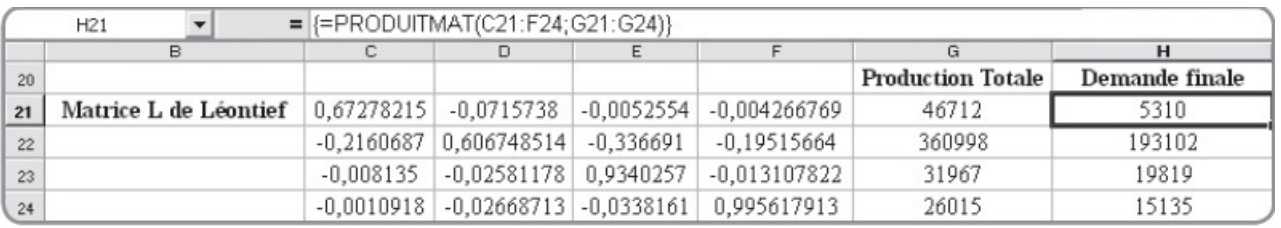

On retrouve bien notre colonne des demandes finales trouvée en **5.a**.

 $\mathbf{Partie\ 2:}$ Interprétation des coefficients de  $(I_4-C)^{-1}$ **1.** A l'aide du tableur, déterminer la **matrice de Leontief**  $I_4 - C$ , puis son inverse  $(I_4 - C)^{-1}$ .

**Solution:** Cette fois-ci, la formule à rentrer, après avoir sélectionné la plage où l'on veut voir la matrice inverse s'afficher, ici **C27** à **F30**, est =INVERSEMAT(C21 :F24). Après avoir rentré :  $\boxed{\text{Ctrl}} + \boxed{\text{Maj}} + \boxed{\text{Entrée}}$ , on obtient :

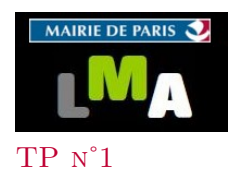

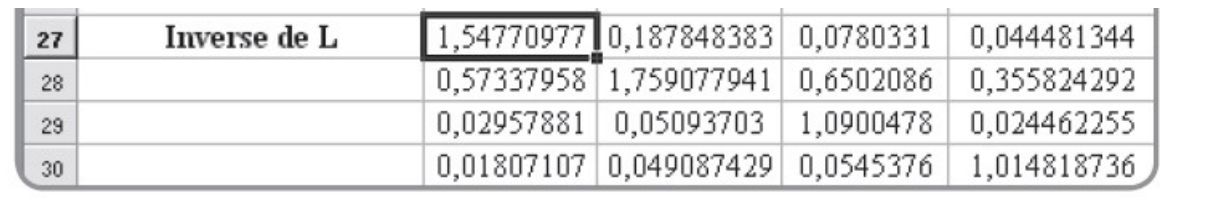

**2.** On suppose que la demande finale augmente d'une unité pour le secteur *Agriculture*.

La nouvelle matrice-colonne des demandes finales est donc  $D_1 =$  $\overline{\phantom{a}}$ 193102 19819 15135

**a.** Déterminer les nouvelles productions globales par secteur.

**Solution:** Nous avons vu précédemment que *L* × *P* = *D<sup>F</sup>* . Si l'on multiplie à droite par *L* <sup>−</sup><sup>1</sup> de part et d'autre de l'égalité, on obtient :  $P = L^{-1} \times D_F$ .

 $\sqrt{ }$ 

5311

 $\setminus$ 

 $\overline{\phantom{a}}$ .

Cette fois-ci notre nouvelle matrice-colonne des demandes finales est  $D_1$ , on obtient la nouvelle matrice-colonne des productions :  $P_1 = L^{-1} \times D_1$ . Pour cela, on s'aide comme précédemment de la formule PRODUITMAT entre  $L^{-1}$  et  $D_1$ .

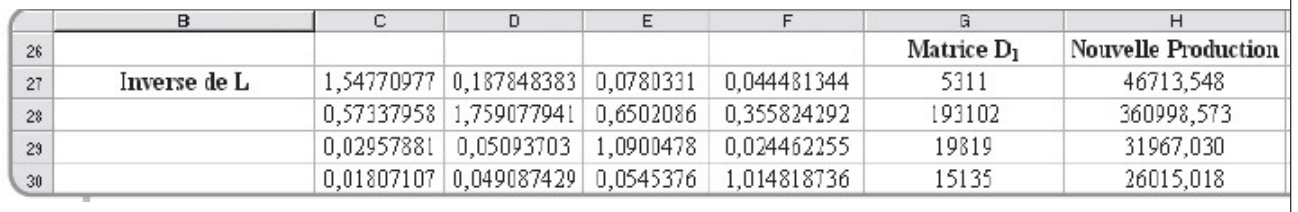

**b.** Calculer la différence entre la nouvelle et l'ancienne matrice-colonne des productions.

**Solution:** On fait la différence entre la nouvelle et l'ancienne matrice colonne des productions donnée au 4 :

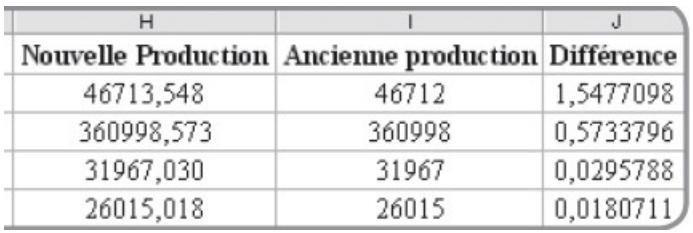

**c.** Comparer avec les colonnes de la matrice  $(I_4 - C)^{-1}$  et commenter.

**Solution:** On retrouve la première colonne de l'inverse de la matrice de Leontief.

**3.** Reprendre le travail précédent avec les nouvelles matrices-colonnes de demandes suivantes :

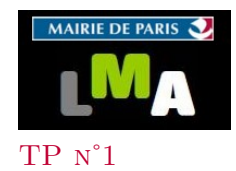

## TP n˚1 *Matrice de Leontief*

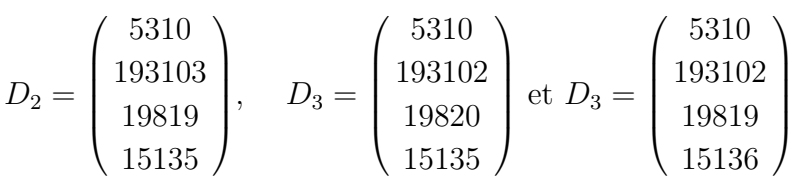

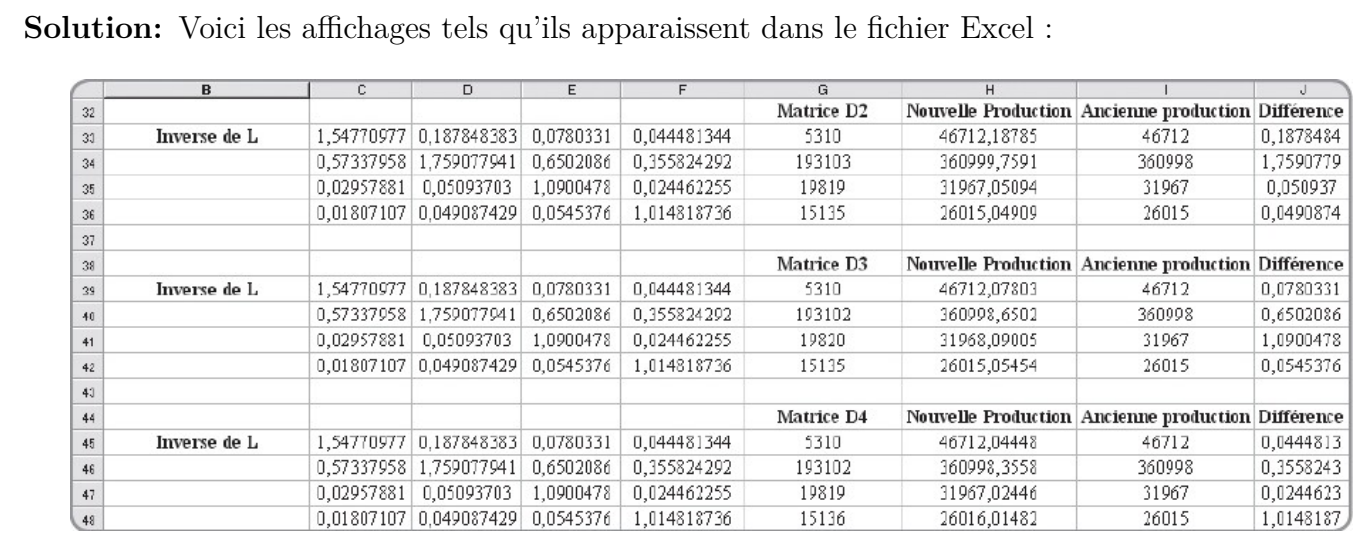

#### **3. Bilan**

**a.** En utilisant  $(I_4 - C)^{-1}$ , quelle modification faut-il opérer sur la matrice-colonne des productions globales fournies initialement pour traduire l'augmentation d'une unité de la demande finale pour un secteur donné ?

**Solution:** Pour traduire l'augmentation d'une unité de la demande finale pour le secteur *i*, il faut ajouter à la matrice-colonne des productions globales initiales la colonne *i* de la matrice  $(I_4 - C)^{-1}.$ 

**b.** Donner finalement une interprétation du terme d'indices  $(i,j)$  de la matrice  $(I_4 - C)^{-1}$ .

**Solution:** Le terme d'indices  $(i,j)$  de la matrice  $(I_4 - C)^{-1}$  est le montant (la quantité) dont le secteur *i* doit augmenter sa production pour satisfaire à une augmentation de la demande finale d'une unité de la part du secteur *j*.